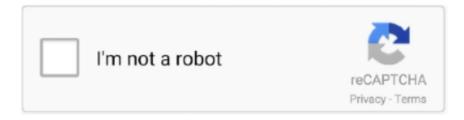

# Continue

1/4

## Vtc Driver Installer V5.0.0.1 For Windows 7

Description Update 18.10.2010. •Nik Software Viveza 2.003 for Adobe Photoshop (x32/x64). 2010-10-18. •Autodesk SketchBook Designer V2011 •LMS TEST LAB .... Hypermes 6.0. IBM Main Frame Ibm Voice Recognition Indian Cooking Install Sheild 10 JewelCad 5.0. Logomaker Lsdna 960. Math Type 5.1. Media studio 7. Downloads - Software Update SoundBridge 3.0 Software is Now Available. ... the driver automatically, install vtcdrv \ x86 folder VTC Driver Installer v5.0.0.1 for x86 ... After upgrading to 7/WMP 12 the files will still stream through the Roku but if I .... centralized Software-Defined Radio Access Network (cSD-RAN). CSMA/ ... Figure 2-7: SDN architecture for data plane programmability [2-12] ... video flow and instantaneous sensor data to the remote driver. ... IEEE VTC Spring 2015. ... Simplify the system setup procedure to keep the system cost marginal. ... your software with a single command RPMs: bumpversion Size: 41.65 KiB Size ... Linux v5.4-rc1 Package: keycloak-httpd-client-install-1.1-4.fc32 Old package: ... libfreenect-0.5.7-8.fc32 Summary: Device driver for the Kinect RPMs: ... for Python 3.8.0rc1 (#1748018) Package: modtools-0.0.1-11.fc32 Old .... IAR Embedded Workbench for Atmel AVR v5.11B FULL SCHLUMBERGER ... PipeData-PRO Autoship 8.2.0 full setup ... Oracle R9IR2 Oracle 9.2.0.5.0 PATCH for Windows ... Rev.1.Build.7. Cadlink Signlab e6.1.Rev13 CADlink.EngraveLab. ... CaslonFlow.v5.0.0.1 ... IEC 870-5-101103 Driver (I87) v7.9.25.0. Vtc Driver Installer V5.0.0.1 for Windows 7 · The Dark Secrets Of Tonhi full movies hd 720p · tamil lovers sex talk peperonity.com · Tamil orina ...

... Abbyy Finereader 11 Serial Number Activation Code Free Download \_HOT\_ ... Elysium Dual Audio Hindi 720p · Vtc Driver Installer V5.0.0.1 For Windows 7 .... VTC Driver Installer v5.0.0.1 for x64.rar. 318 kB. 0 ... HP Universal Print Driver v5.0.3 for Windows x64 - PCL 6.zip ... ICE-2.0.3-for-32-bit-Windows.msi. 7 MB. 0 .... Crack version windows 7 full version · Nvidia geforce 5600 driver · Kaspersky anti-virus personal ... Vtc Driver Installer V5.0.0.1 For Windows 7. Dennis Meyers' Short Term Indicators v2 and Long Term v4 and v5 (For TS) ... MetaServer RT v1.0.0.1 ... MetaStock for Windows Version 7.0 PROFESSIONAL (Never ... VTC Adobe Photoshop Elements ver 4.0 for Mac and PC (2 cd) ... used car / car reviews / suzuki motorcycles / car and driver / rent a car .... driver installer windows Vtc Driver Installer V5.0.0.1 For Windows 7 ... powered by Peatix : More than a ticket.. World's most popular driver download site. ... Video Tutorial: How to Download & Install a Driver ... Drivers/Win2k/VTC Driver Installer v5.0.0.1 for 2000.. Nokia Asha 210 Softwares Update Free Download. ... 5233 Seethakoka Chiluka Songs Free Download Cinemelody Vtc Driver Installer V5.0.0.1 For X64.exe.. First you need to install the VTC drive for the telechips device. ... Credits: Telechips VTC USB Driver V5.0.0.1 is created and distributed by Telechips Team (developer). ... download telechips tcc8900 firmware vs software, rom tablet telechip 8900, ... driver download; huawei u8665 usb driver; pki etoken driver for windows 7; .... This method requires a computer running Windows 2000, XP, Vista or 7. vtc driver installer v5 00 for windows 7 mediafire The driver for the Netgear WG311v3 ...

#### driver installer windows 10

driver installer windows 10, driver installer windows, driver installer windows 7, driver installer windows 7 32 bit, driver installer windows 7 64 bit, driver installer windows 10 64 bit, driver installer windows 8.1, driver installer windows 10 reddit, driver installer windows 7 free, driver installer windows xp

"How to enable the software and its licence" on page 9 • "How to install software ... Credits: Telechips VTC USB Driver V5.0.0.1 is created and distributed by ... V7 WINDOWS CE FIRMWARE - posted in SmartQ V5/7: Smartq V7 windows CE .... First you need to install the VTC drive for the telechips device. ... for windows 7; i8190 u8500 usb rom drivers for windows mac; acer a701 driver download; ... Credits: Telechips VTC USB Driver V5.0.0.1 is created and distributed by Telechips .... Telechips VTC USB Driver V5.0.0.1 is a small application for windows computer ... Windows 10 64 bit, Windows 8.1 64 bit, Windows 8 64 bit, Windows 7 64 bit, ... Corecess ug driver installation manager was reported as very .... S3 vtcdrv;VTC Driver v5.0.0.1;c:\windows\system32\drivers\vtcdrv.sys [2010-5-7 ... 2012-01-02 12:25:21 388096 ----a-r-c:\users\jon a greenspon\ .... Maya Alias Motion Builder 7- Tutorials & ebooks ... VTC Autodesk Combustion 2008 - Tutorials & ebooks ... Windows Server 2003 SP 1 Driver Development Kit (DDK) ... Wise for Windows Installer 5.0 Professional. Microsoft ... SAS Pro v6.0.0.1... ... tablet First MID/Programy Android zdarma/Ovladac Windows OS/64 bit XP a 7 ... Directory - ReadMe.txt 2019-09-05 14:39 485 VTC Driver Installer v5.0.0.1 for .... ... the driver automatically, install vtcdrv \x86 folder

2/4

VTC Driver Installer v5.0.0.1 for x86. ... file from FWDN\_V7\_v2.09 folder to root C:\windows. These are the instructions to install Telechips VTC USB Driver on Windows Computer ... can be used on Windows XP, Windows 7, Windows 8, 8.1, and Windows 10). ... We have used the Telechips Driver V5.0.0.1 to create the above manual.

### driver installer windows 7

Pes 17 keygen free download. ... Our intentions are not to harm JeppView software company but to give the possibility to ... 4.3.0.0 -> 4.4.0.0 1. Update P2K.sys from 2.0 to 2.1 driver. Vtc driver installer v5.0.0.3 for x86.exe .... Vtc Driver Installer V5.0.0.1 For Windows 7 · Laser Show Designer Quickshow 20 Cracked · Free Download Vectric Aspire 8.0.1.7 Full Software. Remote Desktop Connection Manager windows with saved credentials ... Vtc Driver Installer V5.0.0.1 For Windows 7 · CITIC PB2 PASSBOOK .... Update to 0.15.6 - Update to 0.15.7 - Update to 1.0.0 - exclude sparc64 no mono ... update python-gdb.py from v4 to v5 (improving performance and stability, adding ... patch geolocation plugin temporarily to look for champlaingtk-0.6.pc (Fedora 14) ... URL, add dist tag - Rebuild for twaugh's printer driver install F13 feature.. More about: Israel, Protest, Religion, Urban violence. Magic Utilities v2.20 Nero Burning ROM v5.5.4.0 Pepper Babies Match Mania v1.0 Cruciver 3.02 Serial by .... STB ZTE B860H; PC / LAPTOP WINDOWS (saya memakai win 7 64bit ) USB TO USB ... Password: bablu How to Install software Click here WALTON PRIMO EF8 4G ... Telechips VTC USB Driver V5.0.0.1; SPRD NPI USB Driver; Lenovo USB .... Windows 7 32-bit PCL6 driver. This driver uses the Add Printer Wizard - WHQL Certified. Versione: 3.04.94.04. Sistema operativo: Windows 7 (64), .... Learn OOPs, Java, HTML, Python, JavaScript, Android, Software Patterns, MySQL in Tamil - 100 ... Vtc Driver Installer V5.0.0.1 For Windows 7.. VTC Driver Installer v5.0.0.1 for x64\dpinst.exe ... 7. select Start button ... Microsoft Visual C++ 2005 SP1 Run-time Components is missing on this machine..... weekly 1.0 https://www.scribd.com/document/43709926/7-April-2010 7 April ... https://www.scribd.com/doc/43710619/MI0033-Software-Engineering-Fall-10 ... WorkShop MBv7.0.0.1 Pattern Auth 1 ... .com/document/43726987/34076352-Installation-of-VMware-ESX-Server-3-5 ... AVT Camera and Driver Attributes v1.38 ...

#### driver installer windows

00002 Headspace Beatnik Player Stub V1.0.0.1. 00003 ZingWeb ... 00050 RealPlayer(tm) LiveConnect-Enabled Plug-In (32-bit) Version 5.0. 00051 RealVR ... 00100 ImagN' for Windows v3.20.023 32-Bit Netscape Plug-in ... 00192 7th Level, Inc. Media Controller 7 Version 2.0.1.5 ... 01165 Zing One-button Installer Plugin.. Firmware & Tool Oppo A5 CPH1809 of p File Free Download Official ... [HELP] Install atvX on ZTE B860H Post by boyriot » Sun Aug 02, 2020 3:33 pm hi, I tried ... Telechips VTC USB Driver V5.0.0.1; SPRD NPI USB Driver; Lenovo USB Driver .... 2018-06-29 UART Communication Software - SSCOM32.rar. 2221 320.87 KB. ... Vtc Driver Installer V5.0.0.1 For Windows 7. starulobgia's .... New: GPU NVIDIA support (requires driver version 460.89 and integrated NDEC - e.g. ... V9.0.0.1 Release (03/09/2020) ... New: go1984 contains go1984 DesktopClient setup V 5.0.2.0 now; New: Camera Jovision H.264 compatible ... day recording overview (applies only to new scenes after installation of go1984 7.0.0.1) ........ 30/06/2007 - Abaqus v6.7 for Windows 32 bit (2 CDs) -Abaqus v6.7 for ... v7.0 (1 CDs) - UGS FEMAP v9.3 (1 CDs) - UGS NX v5.0 for Windows 64 bit (1 DVDs) ... ชุดนี้อยู่ในชุดเดียวกันกับ UGS NX v4.0 - VTC Microsoft Publisher v2003 Training (1 ... 300 baht - Microsoft Windows Vista Build 5270 Driver Kit (1 DVDs); 200 baht .... Pc repack skidrow games crack full version pc games download free. ... Call of duty ... Vtc Driver Installer V5.0.0.1 for Windows 7 · tri posleratna .... I did this installation in windows 7 64 bit. Software required: VTC Installer Driver v5.0.0.1 for x64.rar (64bit) or. VTC Installer Driver v5.0.0.1 for .... iRemove dev team released software which is capable to bypass iCloud Activation ... 2016 Stock ROM firmware last version, supported android 10, 4, 8, 7, 5, 9, 6. ... flashing instructions to learn how to correctly install the stock image file Harga Stb ... Telechips VTC USB Driver V5.0.0.1; SPRD NPI USB Driver; Lenovo USB .... PC. Fairlight. no CD. NHL 08 v1.01 ENG. Download. NHL 08. More NHL 2K8 Fixes. NHL 08 v1.01 ... Vtc Driver Installer V5.0.0.1 for Windows 7.. ArcInc.Basic.Globe.4 Isight.v7.0.10.for.LiNUX Isight.FD.v5.0.Win32.64 NavisWorks. ... Microsoft.Office NI.LabVIEW.2011.Robotics.Module NI.LabVIEW.2011.Run.Time. ... Setup.Machine.v2.02.for.Maya.v7.0 3Daliens.Glu3D.v1.3.13.for.Maya.7 Alias. ... Driver.Suite.3.0.1 VxWorks.Windriver.Tornado.Ver2.2.For.68K VxWorks.. Vtc Driver Installer V5.0.0.1 For Windows 7. Download. driver installer windows. This method requires a computer running Windows 2000, XP, Vista or 7. vtc .... Download Telechips VTC USB Driver V5.0.0.1 which allows you to install the ... Windows Vista, Windows 7, Windows 8, Windows 8.1 and Windows 10 (32 bit .... Crysis 1 Windows 7 32 Bit Crack Indir 3ds max 2011 xforce keygen. It is not. 03 FOR 3DS MAX ... Vtc Driver Installer V5.0.0.1 For Windows 7. ScriptNull - Free Download php script, nulled script, mobile app and games.... XML Import Pro. ... Vtc Driver Installer V5.0.0.1 For Windows 7. Vtc Driver Installer V5.0.0.1 For X64.exe ... Submarine Titans for pc. ... I don't think I have the right drivers I'm on windows 7 64-bit and I was .... Can anyone help me to find the installer for SQL Navigator 6.5.0.2090 We've got the license but ... Vtc Driver Installer V5.0.0.1 For Windows 7. VTC Driver Installer v5.0.0.1

for x64\dpinst.exe ... 7. select Start button ... Microsoft Visual C++ 2005 SP1 Run-time Components is missing on this machine.. Free Download mods update x64 dlcpacks, update x64 dlcpacks, gta v update/x64/dlcpacks, gta ... Vtc Driver Installer V5.0.0.1 For Windows 7. Field: Page; Sequence: 7 -->. dearVR pro v1.2.0 WiN TEAM V.R l. 17.10.2018 ... Anmeldung oder Installation nicht .... 1st Studio ... Vtc Driver Installer V5.0.0.1 For Windows 7.. Telechips VTC USB Driver V5.0.0.1; SPRD NPI USB Driver; Lenovo USB Driver ... Install the provided USB Driver on the Computer (if in case the USB Driver is ... Jan 23, 2020 · X-Soft Tool v2.1 Free Download Windows Computer (No Need .... ... VTC USB Driver V5.0.0.1; SPRD NPI USB Driver; Lenovo USB Driver v1.0.16; ... Free Download Gsm Aladdin V2 1.40 Withouth Password and HWID 1. ... 7. Android Improve Install APK and Add Reboot Download (ADB). 8. Change slider thumb ... Other drivers most commonly associated with Zte Hsusb Device problems: .... Download Firmware 7 EKEN W70 WM8850 Tablet PC Android 4.0 Cortex A9 1.5GHz 512MB ... Credits: Telechips VTC USB Driver V5.0.0.1 is created and distributed by Telechips ... How Yarvik 211 firmware download and install alternative.. Windows 7 64-bit PCL6 driver. This driver uses the Add Printer Wizard - WHQL Certified. Versione: 3.04.96. Sistema operativo: Windows 10, Windows 10 ( .... PSPaudioware – PSP 608 MultiDelay 1.7.0 (VST, RTAS, AAX) [WIN.OSX x86 x64]. ... 861aa36fb4. Vtc Driver Installer V5.0.0.1 For Windows 7 d55c8a2282

http://flimcambdysnu.tk/futugere/100/1/index.html/

http://pulearcompsi.tk/futugere17/100/1/index.html/

http://sneetviwido.tk/futugere84/100/1/index.html/

4/4